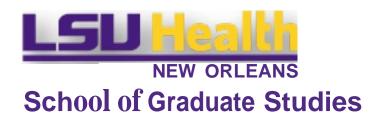

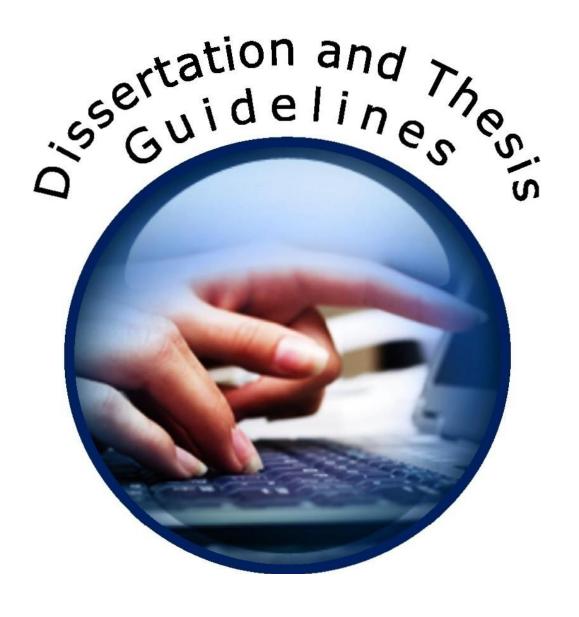

# TABLE OF CONTENTS

| INTRODUCTION                              | <u>1</u>   |
|-------------------------------------------|------------|
| COPYRIGHT PERMISSION                      | . <u>1</u> |
| THESIS/DISSERTATION CHECKLIST             | . <u>2</u> |
| FORMATTING INSTRUCTIONS                   | <u>3</u>   |
| DIVISIONS OF THE THESES AND DISSERTATIONS | . <u>5</u> |
| APPENDIX 1: SAMPLE TITLE PAGE             | <u>8</u>   |
| APPENDIX 2: SAMPLE COPYRIGHT PAGE         | 9          |
| APPENDIX 3: SAMPLE ACKNOWLEDGEMENTS PAGE  | <u>10</u>  |
| APPENDIX 4: SAMPLE TABLE OF CONTENTS PAGE | <u>11</u>  |
| APPENDIX 5: SAMPLE LIST OF TABLES         | <u>13</u>  |
| APPENDIX 6: SAMPLE LIST OF FIGURES        | <u>14</u>  |
| APPENDIX 7: SAMPLE LIST OF ABBREVIATIONS  | <u>15</u>  |
| APPENDIX 8: SAMPLE ABSTRACT               | <u>16</u>  |
| APPENDIX 9: SAMPLE CATALOGING ABSTRACT    | <u>17</u>  |
| APPENDIX 10: BODY OF TEXT                 | <u>18</u>  |
| APPENDIX 11: BIBLIOGRAPHY                 | <u>22</u>  |
| APPENDIX 12: APPENDIX                     | 23         |

#### INTRODUCTION

This guide is provided by the School of Graduate Studies to assist candidates in the preparation of theses and dissertations for submission to LSU Health Sciences Center at New Orleans. The guide specifies the requirements for the form and style of theses and dissertations. Please read the material in this document carefully; all candidates for advanced degrees should confer with their major professors and graduate advisors to determine specific departmental requirements.

Students preparing theses and dissertations also should refer to the rules formulated in the 8th Edition of the <u>CSE StyleManual:AGuideforAuthors,EditorsandPublishersintheBiological Sciences</u> published in 2014. An electronic reference can be found here: <a href="http://www.scientificstyleandformat.org/Home.html">http://www.scientificstyleandformat.org/Home.html</a>.

Formatting is the responsibility of the student and is subject to approval by the student's committee.

\*The degree candidate must submit copies of the manuscript to members of the examining committee prior to the examination. The Graduate School recommends that this interval be <u>at least two weeks</u>. The degree candidate's graduation could be delayed by failing to allow sufficient time for the committee to review the manuscript.

## **COPYRIGHT PERMISSION**

Doctoral candidates must carefully avoid violating copyright provisions in the preparation of their manuscripts. The experience of Proquest Information and Learning has shown that some candidates, in writing their dissertations, have made extensive use of copyrighted material without obtaining the necessary permission. Although this is permissible when the dissertation remains in manuscript form, it becomes a violation of copyright with the publication of the manuscript in ProQuest. Moreover, Proquest Information and Learning becomes equally liable with the author for such violations.

Accordingly, Proquest Information and Learning joins the Graduate School in emphasizing the following points:

- When any copyrighted material is used extensively, that is, more than 150 words in direct quotation, permission should be obtained from the copyright owner. This includes tables, charts, graphs, figures or any other copyrighted materials.
- Notice of copyright by law appears on the verso (back) of the title page, and from this the copyright can be determined.
- The usual procedure is to write to the owner and obtain a written reply authorizing the use of the material.
   Ordinarily, there should be no difficulty in this connection, providing proper acknowledgment is made.
- However, if in certain instances, the owner requires payment, then a decision must be made as to whether
  or not the material will be used.
- In all instances, it is anticipated that the author will hold ProQuest Information and Learning free and clear for any copyright violations.

Proquest provides more detailed copyright guides online at: <a href="http://media2.proquest.com/documents/copyright">http://media2.proquest.com/documents/copyright</a> dissthesis ownership.pdf

http://media2.proquest.com/documents/UMI\_CopyrightGuide.pdf

# THESIS/DISSERTATION CHECKLIST

| Have you thoroughly proofread the manuscript?                                                                                                    |
|----------------------------------------------------------------------------------------------------|
| Are your name and thesis/dissertation title identical on the title page and approval sheets?                                                                                                    |
| Have you checked for missing pages and accuracy of pagination?                                                                                                    |
| Have all page number changes in the final copy been made in the table of contents, list of figures, and list of tables?                                                                                                    |
| Do the table of contents, list of tables, and list of figures reproduce, word-for-word, the headings and titles as expressed in the text?                                                                                                    |
| Does the thesis/dissertation meet margin and typeface font and size requirements?                                                                                                    |
| If any previously published material (in part or in whole) authored by you appears as a part of the document, have you applied for and received permission to reprint from the publication in which it appeared? (A copy of any letter(s) of permission must appear in an appendix.) |
| Has your dissertation report form been signed by all of your committee members and turned in to Student Affairs?                                                                                                    |
| Have you submitted your dissertation into ProQuest                                                                                                    |

## FORMATTING INSTRUCTIONS

## **Paper**

- White, acid-free, archival quality paper, 20 lb. weight is required for the original and copies.
- The paper must be 8 1/2"x11" in size
- Graphics are to be placed on 20-pound weight paper and have letter quality equivalent to that in the printed text.

#### **Print**

- Preferred: Laser printed copy with crisp, dark black characters
- · Acceptable: High-quality photocopy with crisp, dark black characters
- You are responsible for printing out the amount of copies you wish to be bound; 2 are required for the School of Graduate Studies (one for the library to catalog and one for the Dean.

#### **Text**

- The text shall be on one side of the paper only. The use of a laser printer is acceptable.
- Whenever possible the manuscript should have typed scientific notations.

#### **Font**

- The same font must be used in all elements of the document. This includes all text, page numbers, table and figure legends, main headings (e.g., Acknowledgments, Table of Contents, List of Tables), and any other text not specifically mentioned here.
- The type size should not be smaller than 10-point. Script fonts (one that looks similar to cursive writing) may not be used; italics may be used only for scientific terms, foreign words, special emphasis, and in citing titles of published works, but are not acceptable for subheadings or other textual elements.
  - The following fonts are recommended:
    - o 10 pt. Arial\*; 10 pt Century; 10 pt Garamond\*; 10 pt Microsoft Sans Serif; 10 pt Times New Roman; 10 pt Tahoma; 10 pt Verdana\*; 11 pt Courier New; 11 pt Lucinda Bright; 12 pt Georgia\*; 12 pt Trebuchet MS\*
    - \*Web fonts are designed for easy screen readability. Since many readers are likely to view and/or use your dissertation or thesis onscreen, you may wish to improve the readability of your text by using one of these fonts
- Headings and subheadings may be in a larger size, and may be in bold print, but the font must be the same
  one that is used in the remainder of the document.
- The author must remember that consistency is an absolute requirement.
  - For example, if a large type is used for one subheading, the same size type must be used in all subheadings. Or, if the major headings and subheadings have two different font sizes, the larger font must be used in the major headings.
- Restrictions with regard to the use of fonts do not preclude the use of special fonts for mathematical or other technical symbols which are standard in contemporary typography for the appropriate specialty.

## **Margins**

- Left: 1½"; Right: 1"; Top: 1"; Bottom: 1". **ALL** material including figures, headers/footers, footnotes/endnotes, and full-page images must appear within the margins of the manuscript.
- Page numbers are the only exception; these must appear at least 3/4" from the edge of the page, but do not need to appear within the margins. In MS Word, you can accomplish this by setting the footer to 0.75 and placing the page numbers within the footer.

## **Spacing**

- Double-space: abstract, dedication, acknowledgements, table of contents, and body of the manuscript, except for quotations as paragraphs, captions, items in tables, lists, graphs, charts.
- Single-space: chapter titles and subtitles, footnotes/endnotes, bibliographic entries, lists in appendices
- Tabs of .5" should be used to begin new paragraphs
- For long quotations of more than fifty words, the writing should be indented .75" from the left hand margin and single-spaced.
- It is not permissible to leave a single line of a paragraph or other subdivision at either the bottom or top of a page (a "widow" or "orphan").
- The last word on a page should not be hyphenated.

#### **Page Numbers**

- The preliminary pages (Acknowledgment, Table of Contents, Abstract, etc.) are to be numbered with small Roman numerals (ii.iii, etc.) centered at the bottom of the page two spaces below the marginal line.
  - The title page counts as page "i" but the number does not appear, therefore, the numbering begins with "ii".
- Beginning with the Introduction, Arabic numerals should be centered at the bottom of every page in the footer, which is set at 0.75 inches. No period or other marking may follow or precede these numerals.
- Pages carrying a major heading (e.g., the first page of a chapter, bibliography, or appendix) will be similarly numbered with Arabic numerals

#### Alignment

- Major headings should be centered and spaced one inch from the bottom of the upper margin (72 points or approximately 6 single spaced lines).
- The dissertation/thesis text must be either left-aligned or justified.
  - Justification, where the text is aligned evenly along the left and right margins, is only acceptable if hyphenation is used to avoid unsightly gaps between words.

#### **Hyphenation**

• No word of less than six letters may be divided in a formal manuscript. Divisions of words at the end of a line should concur with Webster's International Directory and should not occur on more than two adjacent lines.

#### Page break

• Each heading of the main divisions of the manuscript (Table of Contents, Abstract, Introduction, Chapters, Autobiography, Bibliography, etc.) should begin on a new page, with the heading in capital letters throughout and centered one inch below the upper marginal line (72 points or approximately 6 single spaced lines).

#### Corrections

- The manuscript should be carefully proofread and corrected by the candidate before submission to the Graduate School Office.
- No inked-in corrections, crossing out of words, strikeovers, extensive erasures, or whiteouts are permissible.
- The candidate is fully responsible for the manuscript, including any typographical errors.

## **Submission**

You are required to submit <u>two hard copies</u> (one for the library and one for the Dean of Graduate Studies) of the
manuscript in person to the School of Graduate Studies Student Affairs office. You must also upload a copy to
ProQuest.

## **DIVISIONS OF THE THESES AND DISSERTATIONS**

The elements of a thesis or dissertation may contain some, or all, of the elements listed below. Those elements that are in your document must appear in the order listed and must be formatted as described.

The LSUHSC-NO School of Graduate Studies requires that the manuscript be organized in the following order. Please note that required items are indicated by a check mark "✓."

In the sample pages formatting instructions appear in red. MS Word 2007 screen shots show how to format specific text. If additional formatting information is needed, use the help function of your word processing program. The text, figures and tables in the sample pages are gibberish.

#### **TITLE PAGE ☑**

- Not numbered, but is considered page i
- Text is centered. See example page.

## **COPYRIGHT PAGE**

- Copyrighting the thesis or dissertation is optional. Students who wish to copyright their documents may contact
  the Copyright Office directly, at the Library of Congress, 101 Independence Ave., S.E., Washington, D.C.205596000, or by visiting their website at <a href="http://www.loc.gov/copyright/">http://www.loc.gov/copyright/</a>.
- For a fee, <a href="ProQuestDissertationPublishing">ProQuestDissertationPublishing</a> will act as your agent with the United States Copyright Office and register your copyright as part of the publishing process.
- Theses and dissertations that are copyrighted must contain a page following the title page (and numbered ii). See example page.

## <u>ACKNOWLEDGMENTS</u>

• The acknowledgment should appear immediately following the title page (or the copyright page when applicable). It should simply state to whom the writer is indebted for guidance and assistance.

#### **PREFACE**

This optional section is a preliminary statement that explains the scope, intention, or background of the document.

#### **TABLE OF CONTENTS**

- The TABLE OF CONTENTS should provide the reader with an analytical view of the materials covered by the study, together with the order of discussion.
- The heading TABLE OF CONTENTS, typed in capitals, should be centered 1 inch from the top margin (72 points or approximately 6 single spaced lines).
- The chapter headings of the TABLE OF CONTENTS are numbered consecutively with Arabic numerals, with one space following the colon and with no terminal punctuation. An example is given below.
   CHAPTER 1: AN EXAMPLE CHAPTER HEADING
- Subheadings of the chapter headings are indented five spaces from the initial letter of the first line of the main heading. Only the initial letter of the first word and of other words normally capitalized in prose are capitalized.
- Use double spacing between headings and single spacing for headings that are longer than two lines.

#### **LIST OF TABLES**

- The LIST OF TABLES is on a separate page. Each entry should list the number of the table, its exact heading, and the appropriate page number of the manuscript. The tables are numbered consecutively with Arabic numerals. No terminal punctuation is used for the heading or after any title. The initial letters of the important words of the title are capitalized.
- When such lists are used, captions and/or legends must agree word for word with captions in the body of the work, except that lengthy captions or titles may appear in shortened form in the list, using the first few words or phrases that give an understanding of the table or figure. Page numbers must be those on which the table or a lengthy caption appears.

#### LIST OF FIGURES

- If any illustrative or graphic materials are used, a LIST OF FIGURES of these should immediately follow the LIST OF TABLES and appear in the same form.
- When such lists are used, captions and/or legends must agree word for word with captions in the body of the work, except that lengthy captions or titles may appear in shortened form in the list, using the first few words or phrases that give an understanding of the table or figure. Page numbers must be those on which the figure begins, or a lengthy caption appears.

#### LIST OF ABBREVIATIONS

• When necessary a LIST OF ABBREVIATIONS may be included in the preliminary pages immediately following the LIST OF FIGURES and appear in the same form. When such lists are used, captions and/or legends must agree word for word with captions in the body of the work, except that lengthy captions or titles may appear in shortened form in the list, using the first few words or phrases that give an understanding of the table or figure. Page numbers must be those on which the table or figure begins, or a lengthy caption appears.

### **ABSTRACT ☑**

- The abstract is a brief description of your research project. It should describe the problem being addressed, how
  you addressed it, the results and conclusions reached.
- The abstract may not contain graphs, tables or illustrations. An English translation should be provided of an abstract in a foreign language.
- The dissertation abstract must be no more than 350 words. The thesis abstract should be no more than 150 words. In Word 2007, you can choose Review > Word Count to determine the number of words in a document.
- The abstract should be double spaced.

### **BODY OF TEXT**

- This section of the manuscript should include a literature review, statement of the problem and methods, data presentation and discussion
- Arabic page numbers must be used beginning with the body of the text (Chapter 1, or the Introduction.). Pages
  must be numbered consecutively beginning with 1 and continuing through to the end of the document including the
  APPENDIX. No other numbering scheme is acceptable.
- Introduction/Literature Review can be a separate section or it can be incorporated in the first chapter or section
- Remaining Chapters should be divided into chapters or sections as indicated in the document's table of contents
- Conclusion/Summary can be a separate section or it can be incorporated in the final chapter or section in the traditional style

#### **HEADINGS/SUBHEADINGS**

- All main headings, including chapter or main section titles, must begin on a new page. Main headings include titles such as Acknowledgments, Table of Contents, List of Tables, List of Figures, Abstract, Introduction, Bibliography, Appendix Number and Title, Vita, and Chapter Number and Title. These headings must be identical in typeface, size, placement, and style of capitalization. The font size for main headings and subheadings may be larger than that used in the text, and boldfaced type may be used. However, its use must be consistent throughout the document. Do not place a subheading on a new page if there is room to place it on the previous page without creating a widow or orphan.
- Be certain that subheadings in each chapter are formatted identically, from first level subheading to succeeding levels. Do not start a subheading on a new page, unless it naturally falls there. Subheadings may be numbered by chapter (e.g., 1.1, 1.2, 2.1, 2.2, etc.). If subheadings are not numbered, each level must be distinct from the other levels. Within each level of subheading, however, a single, consistent format must be maintained. We do not recommend using more than three levels of subheadings. It is not necessary to include all subheading levels in the Table of Contents.

#### TABLES, FIGURES, AND GRAPHS

- Tables, figures, and graphs must be numbered either (a) consecutively (1 through xx) throughout the text and appendixes, or (b), consecutively within each chapter or appendix, in which case they are coded to the chapter number or appendix letter (e.g., 1.1, 1.2, 2.1, A.1, A.2, etc.). The use of frames around tables and figures is optional, but their use must be consistent, i.e., frame all or frame none. Tables and figures should be inserted near, and following, their first mention in the text (as near as logically possible without creating space gaps in the text), on a separate page if they are large, or within a page of text if they fit conveniently.
- It is not acceptable to group tables or figures at the end of a chapter or document. It is not acceptable to use "insert table" notations where the tables themselves should be placed. Tables or figures not critical to the understanding of the body of the text may be placed in an appendix. Tables and figures may be reduced so that the table or figure itself appears on a single page provided that the text is readable. However, if the table or figure is reduced, titles and captions must be in the same font and size as the text. Two or more small tables or figures may be grouped together on one page.
- Figures, plates or tables too large to allow captions on the same page must have the captions on the preceding
  numbered page. No text should appear on the reverse side of a caption page, and that page number appears on
  any List of Tables or Figures. Multi-line titles and captions must be single-spaced. Table numbers and titles must
  appear above tables, and figure numbers and captions must appear below figures. The format chosen for table
  titles and figure captions must be used consistently throughout the document.
- Wide tables and figures may be done in "landscape" form (i.e., lengthwise on the page), with the top of the table or
  figure at the binding (left) edge. The title and caption are landscaped with the page number placed in the center,
  under the landscaped table/figure so that they are read normally on the screen.
- If a table is longer than a single page a caption at the bottom right- hand edge of the first and succeeding pages, or at the top left-hand edge of each succeeding page must state "(table continued)", "(table XX continued)", "(table XX cont.)"; the word "table" may be capitalized. The author must select one method and use it consistently throughout. The complete caption appears only on the first page at the top of the table.
- A single figure may not be divided into more than one page. If the figure is too large to allow space at the bottom
  for a caption, the caption may be placed alone on the preceding numbered page. Multi- part figures must have a
  single caption which incorporates the information about each part and can appear on two or more pages with the
  caption on the first page and (fig. cont'd) on subsequent pages.
- The parts must be labeled a, b, and c, etc.
- Photographs and images must be included as standard media images (.jpg, .tif, .gif, etc.) within the body of the
  text
- Footnotes cannot be used.

### **BIBLIOGRAPHY V**

• For examples of proper bibliographic citations refer to the CBE Style Manual: A Guide for Authors, Editors and Publishers in the Biological Sciences. Single space each entry, double space between entries.

#### **APPENDIX**

- Appendices are optional; they may contain surveys, questionnaires, extra relevant material such as tables, figures, computer data, etc. If the document contains previously published material, letters of permission to reprint copyrighted material must appear here. Any and all material in appendixes must be numbered consecutively within the document, with proper margins observed, consistent with the remainder of the document.
- Optional appendices, if used, must appear in the Table of Contents, where they must conform to the format used there. They must also be formatted in the body of the document consistent with other main divisions of the document as to headings, capitalization, bold or not bold, etc. If there is only one appendix, do not label it A,1, or I.

#### APPROVAL SHEETS

 Dissertation/Thesis Defense Final Examination Report is signed by the committee at the as part of the publishing process

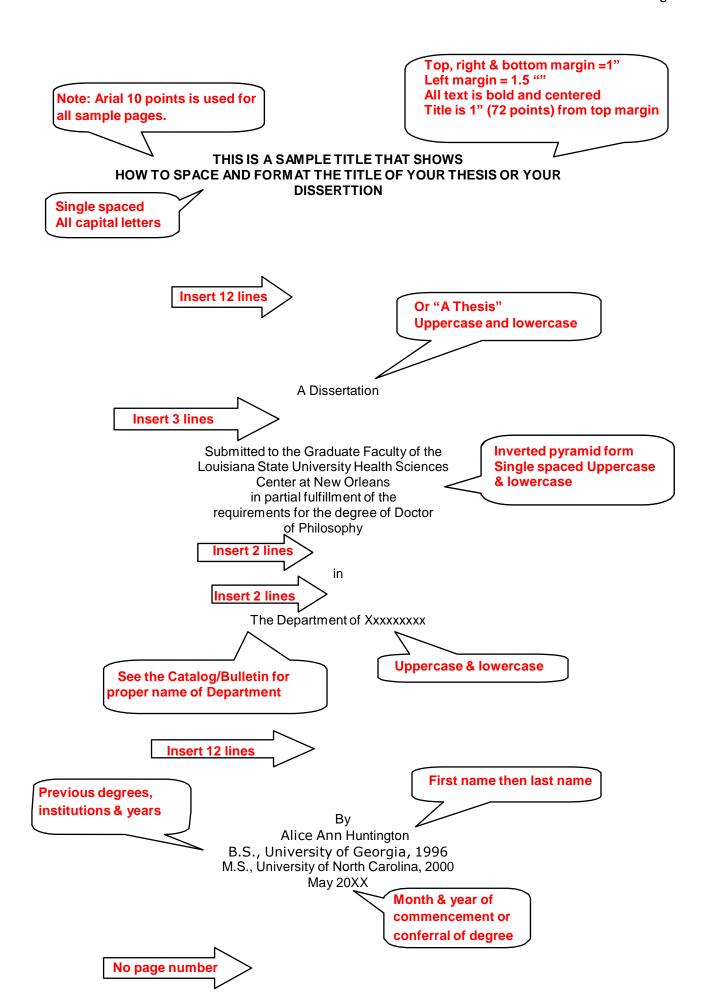

The copyright of any thesis or dissertation resides with the individual student author as detailed in. Part VII of the *University Bylaws and Regulations*.

Section 7-4. LSU Works, LSU Software, LSU Databases, LSU Digital Media, and Course Materials. The various provisions of Section 7-3 shall apply to LSU Works, LSU Software, LSU Databases, and LSU Digital Media. In addition, the provisions of this Section 7-4 shall also apply to LSU Works, LSU Software, LSU Databases, and LSU Digital Media, but not to other forms of LSU Intellectual Property. This Section 7-4 shall also apply to Course Materials.

- a. Notwithstanding the provisions of Section 7-3(a) above, LSU releases to the respective author(s) all of LSU's interest in any copyright to a book, article, lecture, thesis, dissertation, other literary work, work of art, Course Material, or musical composition that would otherwise be an LSU Work; except that LSU's interest shall not be so released:
  - (I) if LSU publishes the work itself; or
  - (II) if LSU publishes or produces a derivative work based on that work, where the derivative work is an audio, video, or digital production or broadcast, including by way of example video recordings of lectures, other recordings of lectures, distance learning activities, or other course-related activities; or (iii) if LSU is required to deliver the work to a third party under a research contract or other contract between LSU and the third party. This release of certain rights to the author(s) does not apply to LSU Software or to LSU Databases. LSU reserves a nonexclusive, paid-up, royalty-free right to distribute copies of Course Materials, theses and dissertations, both internally and to third parties, whether by electronic means, microfilm, or otherwise.

Copyrighting the thesis or dissertation is optional. Most master's students do not choose to copyright their document. Students who wish to copyright their documents may contact the Copyright Office directly, at the Library of Congress, 101 Independence Ave., S.E., Washington, D.C.20559-6000, or by visiting their web site at <a href="http://www.loc.gov/copyright/">http://www.loc.gov/copyright/</a>.

Theses and dissertations that are copyrighted must contain a page following the title page (and numbered ii) with the notation:

©Copyright 2003 [year of graduation]
Student's full legal name

Place the "ii" in the footer. Set the footer to .75"

Mixing Number Styles in Word

Use the "help" function, search for help on "section breaks" to assist you in using Roman numerals and Arabic numbers in the same file.

Setting footer in MS Word 2007

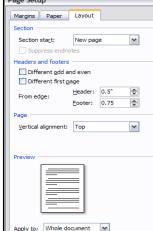

©Copyright 20XX Alicia Ann Huntington Title is centered and all caps.
Title is 1 inch (72 points) from top margin.

## **ACKNOWLEDGEMENT**

I would like to express my appreciation to Dr. Haden X. Holbrook who took me into his lab during tough times and presented me with a wonderful learning opportunity. His insight and guidance have been driving factors in my study. I would also like to express gratitude to my thesis committee members, Dr. X, Dr. Y and Dr. Z, for providing guidance and criticism that helped me throughout my work.

I would also like to thank my parents, Ruth and Howard Huntington for their encouragement and support.

Tab to start a new paragraph

Double spaced;

xiii

Title is centered Bold, all caps 1" from top margin

#### **TABLE OF CONTENTS**

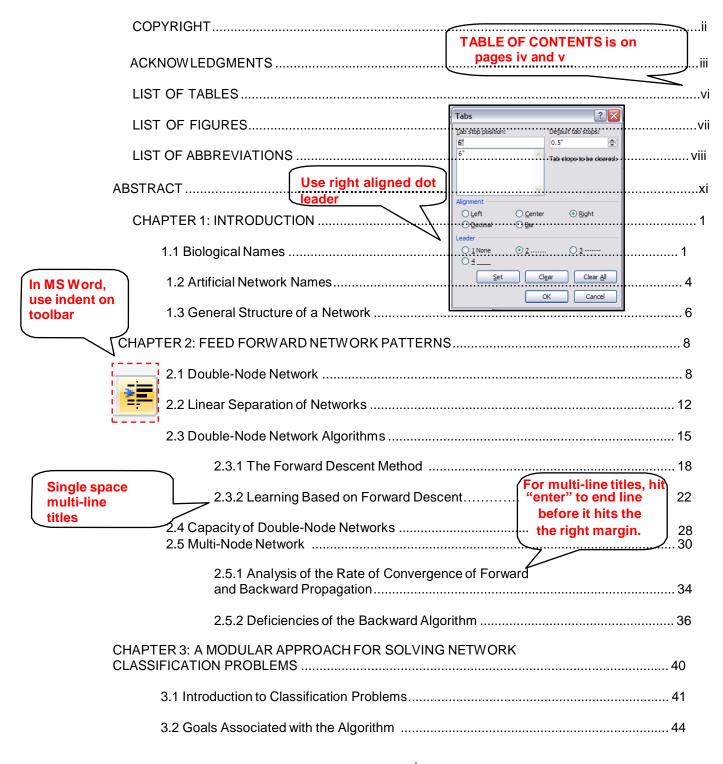

| 3.3 Algorithm Conflicts                        | 46 |
|------------------------------------------------|----|
| 3.3.1 Algorithm Parameters                     | 47 |
| 3.3.2 Algorithm Network Issues                 | 48 |
| CHAPTER 4: CONCLUSIONS                         | 49 |
| 4.1 Network Relation                           | 50 |
| 4.2 Non-Network Related                        | 54 |
| 3.3 General Conclusions                        | 56 |
| BIBLIOGRAPHY                                   | 60 |
| APPENDIX 1: SAMPLES OF FOREIGN NEURAL NETWORKS | 78 |
| APPENDIX 2: FOREIGN NETWORK STRUCTURES         | 79 |

#### **LIST OF TABLES**

| 1 | Median Parameters of Spontaneous Firing Patterns                                                          |
|---|----------------------------------------------------------------------------------------------------|
| 2 | Median Parameters of Spontaneous Bursting Patterns6                                                       |
| 3 | Comparison of Median Spike Intervals of Spontaneous Firing Patterns9                                      |
| 4 | Counts of Spontaneous Firing Pattern Types in Four Groups of Neurons                                      |
| 5 | Chi-Square Analysis of Spontaneous Firing Pattern Zone Distribution                                       |
| 6 | Comparison of Median Trends of Osmotical Tests Identified in a30  Neuroendocrine Cell Firing Pattern Type |

## Double space between entries

Single space when the entry is longer than one line

Captions must agree word for word with captions in the body of the work, except that lengthy captions or titles may appear in shortened form in the list, using the first few words or phrases that give an understanding of the table or figure. Page numbers must be those on which the figure begins, or a lengthy caption appears.

Figures must be numbered either:

- a. Consecutively (1 through xx like in the example above) throughout the text and appendixes
- b. Consecutively within each chapter or appendix, in which case they are coded to the chapter number or appendix letter (e.g., 1.1, 1.2, 2.1, etc.)

#### LIST OF FIGURES

| 1 | Quantitative evaluation of Xx parameters of SNr neurons recorded extracellularly from circling mutants (ci2/ci2) | 3  |
|---|----------------------------------------------------------------------------------------------------|----|
| 2 | Schemes of Bursting Patterns                                                                                     | 9  |
| 3 | Figure of Firing Patterns                                                                                        | 11 |
| 4 | Example of Multiple Counts of Spontaneous Firing Pattern Types in Four Groups of Neurons                         | 19 |
| 5 | Comparison Figure of Median Trends of Osmotical Tests Identified in a Neuroendocrine Cell Firing Pattern Type    | 21 |

## Double space between entries

Single space when the entry is longer than one line

Captions must agree word for word with captions in the body of the work, except that lengthy captions or titles may appear in shortened form in the list, using the first few words or phrases that give an understanding of the table or figure. Page numbers must be those on which the figure begins, or a lengthy caption appears.

Figures must be numbered either (a) consecutively (1 through xx like in the example above) throughout the text and appendixes, or (b), consecutively within each chapter or appendix, in which case they are coded to the chapter number or appendix letter (e.g., 1.1, 1.2, 2.1, etc.).

## LIST OF ABBREVIATIONS

ABC APT binding cassette ASL

Airway surface liquid CF

Cystic Fibrosis

eGFP Enhanced green fluorescent protein FACS

Fluorescence-activated cell sorter HFYLMP

His-Phe-Tyr-Leu-Pro-Met-NH<sub>2</sub>

ROS Reactive oxygen species

Title is centered and all caps

Title is 1 inch (72 points) from top margin.

#### **ABSTRACT**

Sample text used as filler. Sample text used as filler. Sample text used as filler. Sample text used as filler. Sample text used as filler. Sample text used as

filler. Sample text used as filler. Sample text used as filler. Sample text used as filler. Sample text used as

filler. Sample text used as filler. Sample text used as filler. Sample text used as filler.

Sample text used as filler. Sample text used as filler. Sample text used as filler. Sample text used as

filler. Sample text used as filler. Sample text used as filler. Sample text used as

filler. Sample text used as filler. Sample text used as filler. Sample text used as

filler. Sample text used as filler. Sample text used as filler. Sample text used as filler.

used as filler. Sample text used as filler. Sample text used as filler. Sample text used as filler.

Sample text used as filler. Sample text used as filler. Sample text used as filler. Sample text used as filler. Sample text used as filler. Sample text used as filler. Sample text used as filler. Sample text used as filler. Sample text used as filler. Sample text used as filler. Sample text used as filler. Sample text used as filler. Sample text used as filler.

**Double spaced** 

Tab to start a new paragraph

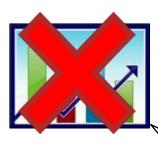

The abstract may not contain graphs, tables or illustrations.

The dissertation abstract must be no more than 350 words. The thesis abstract should be no more than 150 words. In Word 2007, you can choose Review > Word Count to determine the number of words in a document.

Huntington, Alice Ann, B.S., University of Georgia, 1996
M.S., University of North Carolina, 2000
Doctor of Philosophy, Commencement, 2009
Major, Anatomy. Minor, Physiology.
Examinations of Fenestrated Endothelia
Dissertation directed by Associate Professor John Q. Educator
Pages in dissertation, 88. Words in abstract, 331

In the page count, be sure to include title & preliminary pages (i, ii, iii, iv, v, v, vii, viii, ix).

#### **ABSTRACT**

Sample text used as filler. Sample text used as filler. Sample text used as filler. Sample text used as filler. Sample text used as filler. Sample text used as filler. Sample text used as filler. Sample text used as filler. Sample text used as filler. Sample text used as filler. Sample text used as filler. Sample text used as filler. Sample text used as filler.

Sample text used as filler. Sample text used as filler. Sample text used as filler. Sample text used as filler. Sample text used as filler. Sample text used as filler. Sample text used as filler. Sample text used as filler. Sample text used as filler. Sample text used as filler. Sample text used as filler. Sample text used as filler.

Sample text used as filler. Sample text used as filler. Sample text used as filler. Sample text used as filler. Sample text used as filler. Sample text used as filler. Sample text used as filler. Sample text used as filler. Sample text used as filler. Sample text used as filler. Sample text used as filler. Sample text used as filler.

The cataloging abstract must not be numbered or included in the body of the thesis or dissertation. The cataloging abstract should be single spaced.

The special heading must be placed at the left margin (meeting margin requirements) and must be single-spaced. Check the Graduate Section of the <a href="Catalog/Bulletin">Catalog/Bulletin</a> for correct official titles of degrees and cite the degree correctly on both the title page and abstract. Names and document titles must also be identical on the title page, the cataloging abstract, and the examination report forms (approval sheets) signed by the student's committee. The following single-spaced formats should be used for the heading on the cataloging abstracts:

**Format Requirements for Special Heading** 

- Include title page and preliminary pages in total number of pages.
- Give the correct name and professorial rank of the major professor as listed in the School of Graduate Studies section of the <a href="Catalog/Bulletin">Catalog/Bulletin</a>.

No page number

**Chapter Title is bold and in all caps** 

Spaced 1 inch below top margin

#### **CHAPTER 1: INTRODUCTION**

## This page is double spaced and the first line of each new paragraph is tabbed five spaces.

Sample text used as filler. Sample text used as filler. Sample text used as filler. Sample text used as filler.

Sample text used as filler. Sample text used as filler. Sample text used as

filler. Sample text used as filler. Sample text used as filler. Sample text used as

filler. Sample text used as filler. Sample text used as filler. Sample text used as filler.

Sample text used as filler. Sample text used as filler. Sample text used as filler. Sample

text used as filler.

Instead of using citation-sequence "[1]," in-text references can be listed as author's last name and year See examples in <u>CBE Style</u> Manual.

#### 1.1 Biological Name

Biological Name is a subtopic under the introduction. In this paragraph, a bibliographic reference example

[1] is used to show how this appears in the content area of the document. This paragraph also has a table.

Remember that a large table may be reduced to fit within the required margins; however, the table title

must be the same type and size font that is used in the rest of the document.

Sample text used as filler. Sample text used as filler. Sample text used as filler. Sample text used as filler.

Sample text used as filler. Sample text used as filler. Sample text used as filler. Sample text used as filler.

Sample text used as filler. Sample text used as filler. Sample text used as filler. Sample text used as filler.

Sample text used as filler. Sample text used as filler.

Table 1

Median Parameters of Spontaneous Firing Patterns

| Median Parameters of Spontaneous Fining Patterns |         |                           |                    |  |
|--------------------------------------------------|---------|---------------------------|--------------------|--|
|                                                  |         | Mean rate ± S.E. (spikes) | Range (spikes s/s) |  |
| Striatum                                         | ci2/ci2 | 6.04±1.13                 | 1.18-17.08         |  |
|                                                  | ci1/+   | 5.86±0.75                 | 1.79-13.4          |  |
|                                                  | LEW/Ztm | 5.25±2.55                 | 0.43-35.03         |  |
| SNr                                              | ci2/ci2 | 32.3±2.69                 | 9.25-67.4          |  |
|                                                  | ci2/+   | 19.7±1.98                 | 10.8-33.0          |  |
|                                                  | LEW/Ztm | 17.44±1.36                | 9.26-27.09         |  |

#### 1.2 Artificial Network Names

Sample text used as filler. Sample text used as filler. Sample text used as filler. Sample text used as filler. Sample text used as filler. Sample text used as filler. Sample text used as filler. Sample text used as filler. Sample text used as filler. Sample text used as filler. Sample text used as filler. Sample text used as filler. Sample text used as filler.

Sample text used as filler. Sample text used as filler. Sample text used as filler. Sample text used as filler. Sample text used as filler. Sample text used as filler. Sample text used as filler. Sample text used as filler. Sample text used as filler. Sample text used as filler. Sample text used as filler. Sample text used as filler. Sample text used as filler.

# 1.3 General Fragmented Structure of a Complex Network as Related to the Numerous Network Components.

As presented above, if the Chapter title or any other title is longer than one line it should be single spaced.

Sample text used as filler. Sample text used as filler. Sample text used as filler. Sample text used as filler. Sample text used as filler. Sample text used as filler. Sample text used as filler. Sample text used as filler. Sample text used as filler. Sample text used as filler. Sample text used as filler. Sample text used as filler. Sample text used as filler.

Sample text used as filler. Sample text used as filler. Sample text used as filler. Sample text used as filler. Sample text used as filler. Sample text used as filler. Sample text used as filler. Sample text used as filler. Sample text used as filler. Sample text used as filler. Sample text used as filler. Sample text used as filler. Sample text used as filler.

Sample text used as filler. Sample text used as filler. Sample text used as filler. Sample text used as filler. Sample text used as filler. Sample text used as filler. Sample text used as filler. Sample text used as filler. Sample text used as filler. Sample text used as filler. Sample text used as filler. Sample text used as filler. Sample text used as filler.

Sample text used as filler. Sample text used as filler. Sample text used as filler. Sample text used as filler. Sample text used as filler. Sample text used as filler. Sample text used as filler. Sample text used as filler. Sample text used as filler. Sample text used as filler. Sample text used as filler. Sample text used as filler. Sample text used as filler.

Multi-line titles and captions must be single-spaced. Table numbers and titles must appear above tables, and figure numbers and captions must appear below figures. The format chosen for table titles and figure captions must be used consistently throughout the document.

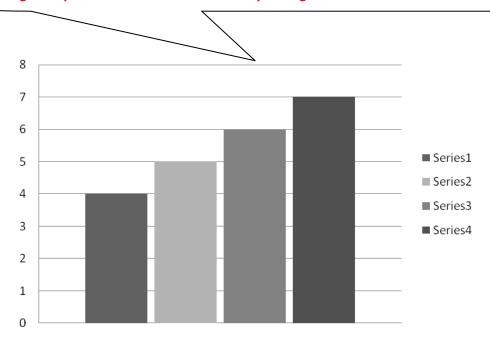

Figure 1

Quantitative evaluation of Xx parameters of SNr neurons recorded extracellularly from circling mutants (ci2/ci2), non-circling littermates (ci2)

Sample text used as filler. Sample text used as filler. Sample text used as filler. Sample text used as filler. Sample text used as filler. Sample text used as filler. Sample text used as filler. Sample text used as filler. Sample text used as filler. Sample text used as filler. Sample text used as filler. Sample text used as filler. Sample text used as filler.

Sample text used as filler. Sample text used as filler. Sample text used as filler. Sample text used as filler. Sample text used as filler. Sample text used as filler. Sample text used as filler. Sample text used as filler. Sample text used as filler. Sample text used as filler. Sample text used as filler. Sample text used as filler. Sample text used as filler.

Sample text used as filler. Sample text used as filler. Sample text used as filler. Sample text used as filler. Sample text used as filler. Sample text used as filler. Sample text used as filler. Sample text used as filler. Sample text used as filler. Sample text used as filler. Sample text used as filler. Sample text used as filler. Sample text used as filler.

Chapter Title is in all caps Spaced 1 inch below top margin

## **CHAPTER 2: FEED FORWARD NETWORK PATTERNS**

#### 2.1 Double-Node Network

Sample text used as filler. Sample text used as filler. Sample text used as filler. Sample text used as filler. Sample text used as filler. Sample text used as filler. Sample text used as filler. Sample text used as filler. Sample text used as filler. Sample text used as filler. Sample text used as filler. Sample text used as filler. Sample text used as filler.

Sample text used as filler. Sample text used as filler. Sample text used as filler. Sample text used as filler. Sample text used as filler. Sample text used as filler. Sample text used as filler. Sample text used as filler. Sample text used as filler. Sample text used as filler. Sample text used as filler. Sample text used as filler. Sample text used as filler.

#### 2.2 Linear Separation of Networks

Sample text used as filler. Sample text used as filler. Sample text used as filler. Sample text used as filler. Sample text used as filler. Sample text used as filler. Sample text used as filler. Sample text used as filler. Sample text used as filler. Sample text used as filler. Sample text used as filler. Sample text used as filler. Sample text used as filler. Sample text used as filler.

#### 2.2.1 The Forward Descent Method

Sample text used as filler. Sample text used as filler. Sample text used as filler. Sample text used as filler. Sample text used as filler. Sample text used as filler. Sample text used as filler. Sample text used as filler. Sample text used as filler.

## 2.2.2 Learning Based on Forward Descent

Sample text used as filler. Sample text used as filler. Sample text used as filler. Sample text used as filler. Sample text used as filler. Sample text used as filler. Sample text used as filler. Sample text used as filler.

#### **BIBLIOGRAPHY**

- Zigeldinger GJ, Goettert YK, Desta Z. Instrumentation for synchrotron based micromachining at the Center for Advanced Devices. Review of Scientific Instruments. 2002:119-122.
- 2. Margarite G. Introduction to overt syndrome. 2nd ed. New York (NY): Oxford University Press; c2005.p. 280-298.
- 3. Wang LY, Desta J, Goettert F. High-resolution x-ray masks for the application of high- aspect-ratio microelectromechanical systems. Proceedings of the SPIE-The International Society for Optical Engineering, 2003:1084-1090.
- 4. GDBE: the Genome Database Example [Internet]. Toronto (ON): Hospital for Sick Children. 1990-2000. [cited March 2003] Available from: <a href="http://www.gdbe.org/">http://www.gdbe.org/</a>.

Note: Instead of using numbers, you can list reference in alphabetic order by the author's last name. If you chose this method, the in-text reference should be (author's last name followed by year of publication). For more information about this method refer to the CBE Style Manual.

For examples of proper bibliographic citations refer to the CBE Style Manual: A Guide for Authors, Editors and Publishers in the Biological Sciences

Single space each entry, double space between entries.

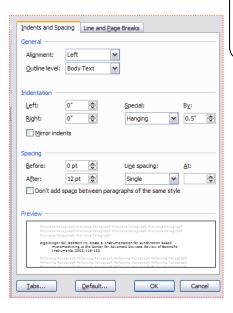

The following settings in MS Word 2007 were used to format the numbered list on this page.

The page number must correspond to the number in the TABLE OF CONTENTS.

If you only have one appendix, do not use a number.

APPENDIX 1: SAMPLES OF FOREIGN NEURAL NETWORKS

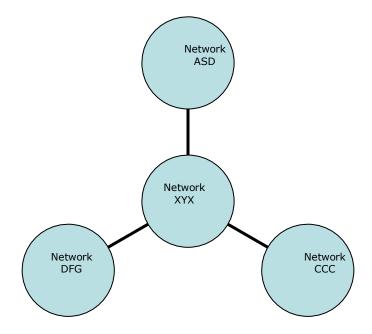

## APPENDIX 2: FOREIGN NETWORK STRUCTURES

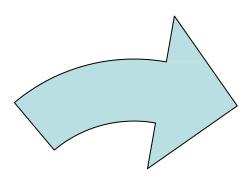

First Second

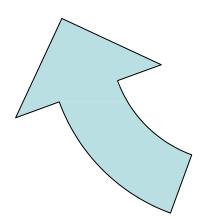

Third

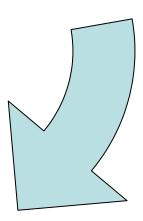

Continue Arabic numbering used in the body of the dissertation.